## LABORATORIO DE DISEÑO DIGITAL MODERNO

## Descripción funcional de una tabla de verdad

Práctica 2 Profesora: M.I. Norma Elva Chávez Rodríguez.

#### OBJETIVO:

El alumno aprenderá el código requerido en lenguaje VHDL para implementar una tabla de verdad.

#### INTRODUCCIÓN:

 Hay dos maneras de representar una tabla de verdad en lenguaje VHDL, un método es usar la instrucción simultánea **with** – bus de entrada—**select** y otro está usando la instrucción secuencial process-case-when.

#### ESPECIFICACIONES:

En un hospital, en su sala de urgencias, se requiere tener un control de entradas. Se tiene tres tipos de pacientes; los que llegan por una súper-emergencia, los que llegan por una emergencia y los que van a chequeo.

Antes de entrar una enfermera valorando los síntomas y motivos de cada paciente les entregará una ficha; roja para los pacientes con una súper emergencia (S), ámbar para los pacientes con una emergencia (E) y verde para los pacientes que van a chequeo (C).

Se requiere diseñar un sistema de prioridad, el cual muestre a los pacientes cuando ellos pueden entrar.

De forma tal que cuando lleguen pacientes con fichas rojas; sin importar si al mismo tiempo llegan pacientes con otros colores de fichas, se prenderá el led rojo. Cuando no exista a la entrada un paciente con la ficha roja, la prioridad es para los pacientes con ficha amarilla, por lo que el led amarillo deberá encenderse a su llegada y finalmente si no existen pacientes con fichas rojas ni amarillas entrarán todos los pacientes con fichas verdes.

#### DIAGRAMA DE BLOQUES:

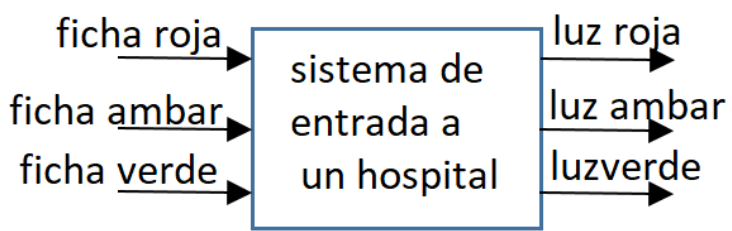

## LABORATORIO DE DISEÑO DIGITAL MODERNO

### Descripción funcional de una tabla de verdad

Práctica 2 Profesora: M.I. Norma Elva Chávez Rodríguez.

#### TABLA DE VERDAD:

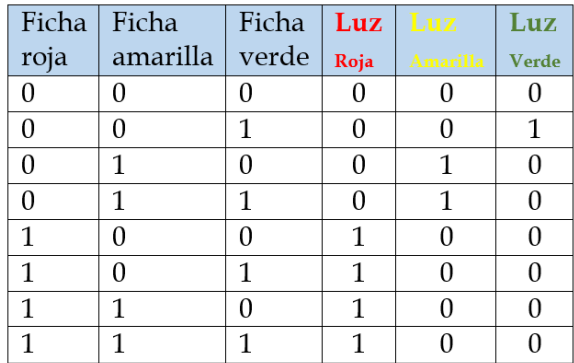

El manejo de la tabla de verdad se asocia a un vector de entrada de tres bits A [2:0] en el cual se asigna al paciente de una súper-emergencia el valor A2, al paciente con una emergencia el valor A<sup>1</sup> y al paciente que llegue tan solo a chequeo el valor A0, y las luces de salida también se asocian a otro vector L [2:0], en el cual se asigna a la luz roja el valor L2, a la luz amarilla el valor L1 y a la luz verde el valor L0. Por lo que la tabla de verdad quedará de la siguiente manera:

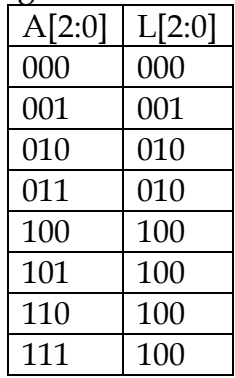

# LABORATORIO DE DISEÑO DIGITAL MODERNO

Descripción funcional de una tabla de verdad

Práctica 2 Profesora: M.I. Norma Elva Chávez Rodríguez.

El código en lenguaje VHDL es:

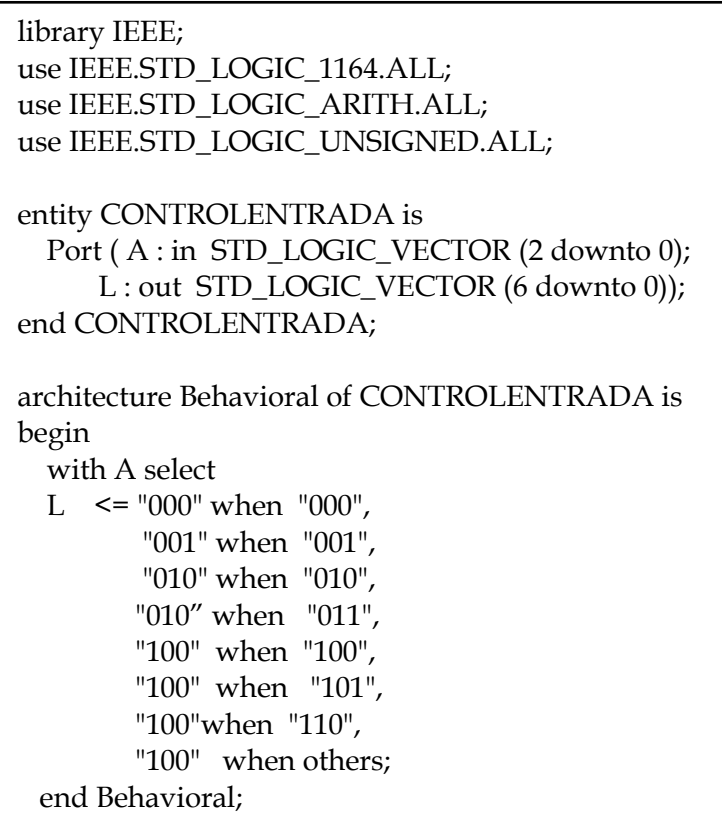